# **Application: gvSIG desktop - gvSIG bugs #3043**

# **Errors in execution of startup task 'Open project'**

11/28/2014 04:25 PM - Antonio Falciano

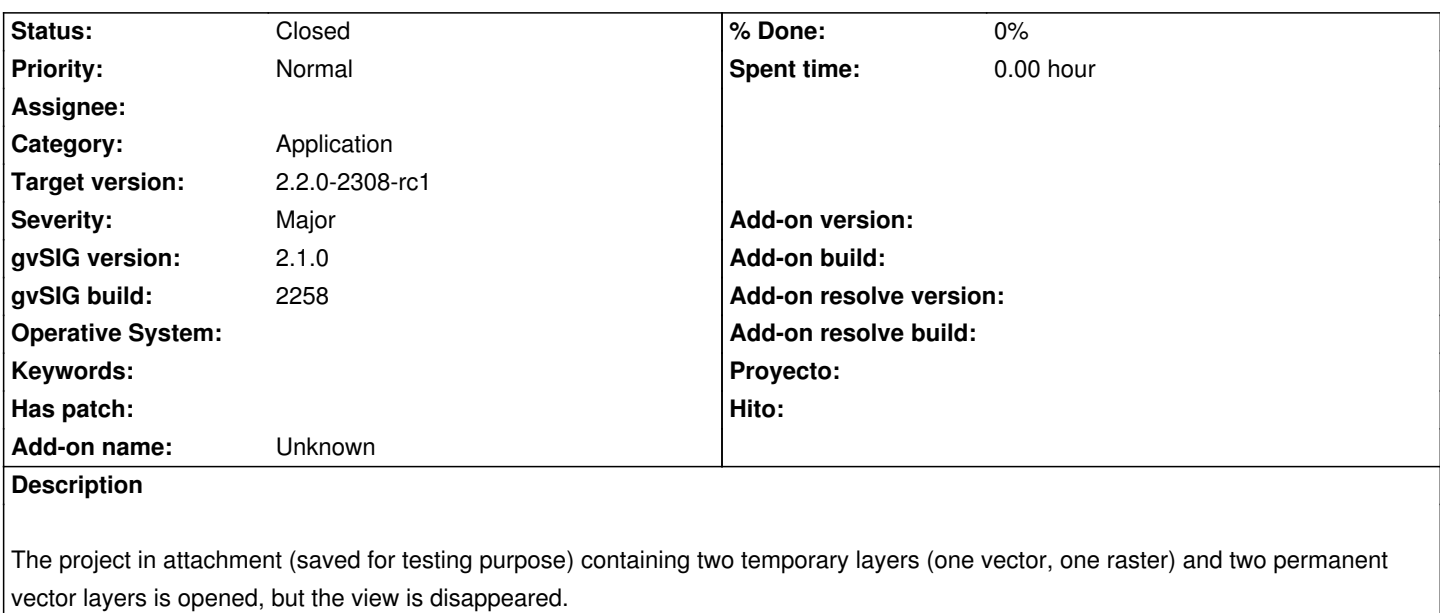

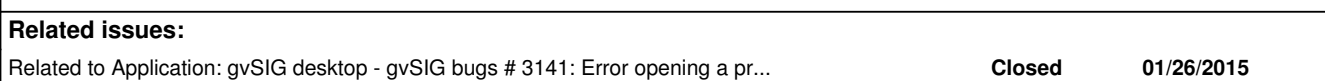

#### **History**

#### **#1 - 12/09/2014 03:31 PM - Joaquín del Cerro Murciano**

Hola Antonio,

por lo que veo en el fichero test.gvsproj contiene tres capas vectoriales y una raster.

../test.shp

../test2.shp

../AppData/Local/Temp/tmp-andami/14171757081912.shp

C:\Users\Antonio\AppData\Local\Temp\tmp-andami\14171756749211.tif

Las dos ultimas se encuentran en la carpeta temporal de gvSIG, con lo que al cerrar gvSIG y volverlo a arrancar estas capas son eliminadas, y cuando se intenta cargar el proyecto ya no estan.

Imagino que son capas temporales generadas desde los geoprocesos, y de forma automatica, no deberian haberse incluido en el proyecto. El error no estaria en la carga del proyecto si no en la generacion y guardado de este. ¿Podrias indicar como lo generaste?

#### **#2 - 12/09/2014 03:33 PM - Joaquín del Cerro Murciano**

Otro problema seria averiguar por que falla la carga del proyecto cuando no encuentra una capa... deberia preguntar por su ubicacion y no fallar. Vere de intentar averiguar que es lo que pasa.

#### **#3 - 12/09/2014 05:27 PM - Antonio Falciano**

Joaquín del Cerro Murciano wrote:

*Hola Antonio,* 

*por lo que veo en el fichero test.gvsproj contiene tres capas vectoriales y una raster.*

*../test.shp*

*../test2.shp*

*../AppData/Local/Temp/tmp-andami/14171757081912.shp*

*C:\Users\Antonio\AppData\Local\Temp\tmp-andami\14171756749211.tif*

### Hi Joaquín,

you're right!

*Las dos ultimas se encuentran en la carpeta temporal de gvSIG, con lo que al cerrar gvSIG y volverlo a arrancar estas capas son eliminadas, y cuando se intenta cargar el proyecto ya no estan.*

*Imagino que son capas temporales generadas desde los geoprocesos, y de forma automatica, no deberian haberse incluido en el proyecto. El error no estaria en la carga del proyecto si no en la generacion y guardado de este. ¿Podrias indicar como lo generaste?*

The vector temporary layers were generated by "Create random vector layer" alg, while the raster one by "Random DEM".

# **#4 - 03/10/2015 11:33 AM - Álvaro Anguix**

*- Related to gvSIG bugs #3141: Error opening a project in gvSIG 2.1 added*

## **#5 - 04/29/2015 12:32 PM - Álvaro Anguix**

*- Target version set to 2.2.0-2308-rc1*

*- Status changed from New to Closed*

It works in the last build (2307)

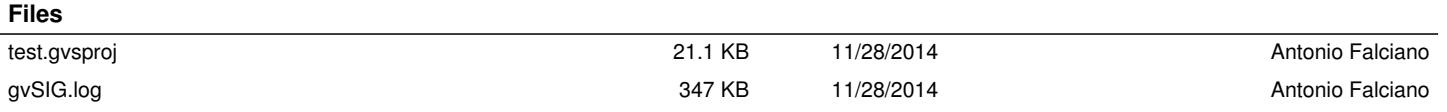